# **GStreamer Audio Applications**

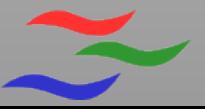

# **What is GStreamer**

- Graph based multimedia framework
- Open source
- Cross platform
	- Linux, Windows, MacOS, Symbian, ...
- Multiple languages
	- C,  $C++$ ,  $C#$ , Java, Perl, Python, Vala, ...

[http://www.gstreamer.net](http://www.gstreamer.net/)

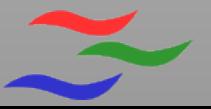

## **What is GStreamer used for**

- Media players
- Video editors
- Voip and Video call
- Music editors/composers
- Camera capture
- Transcoding

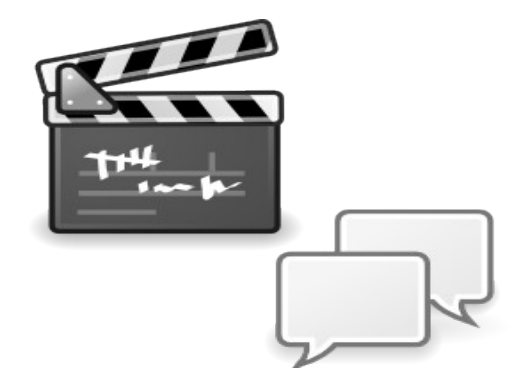

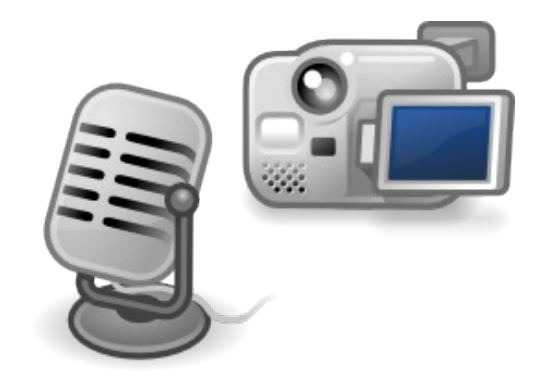

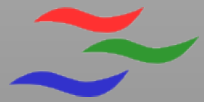

● ...

#### **What is Buzztard**

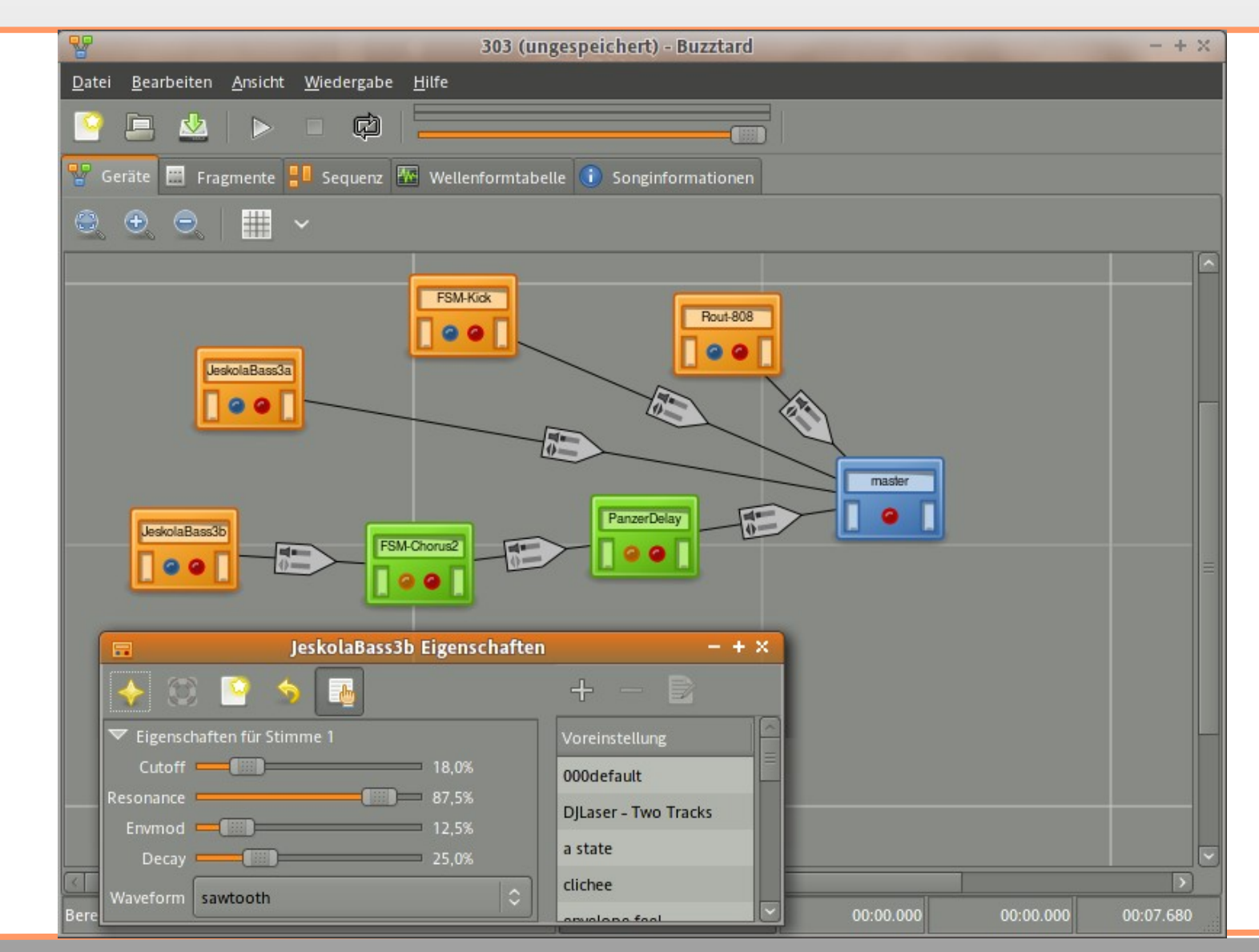

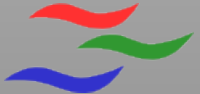

#### **Concepts**

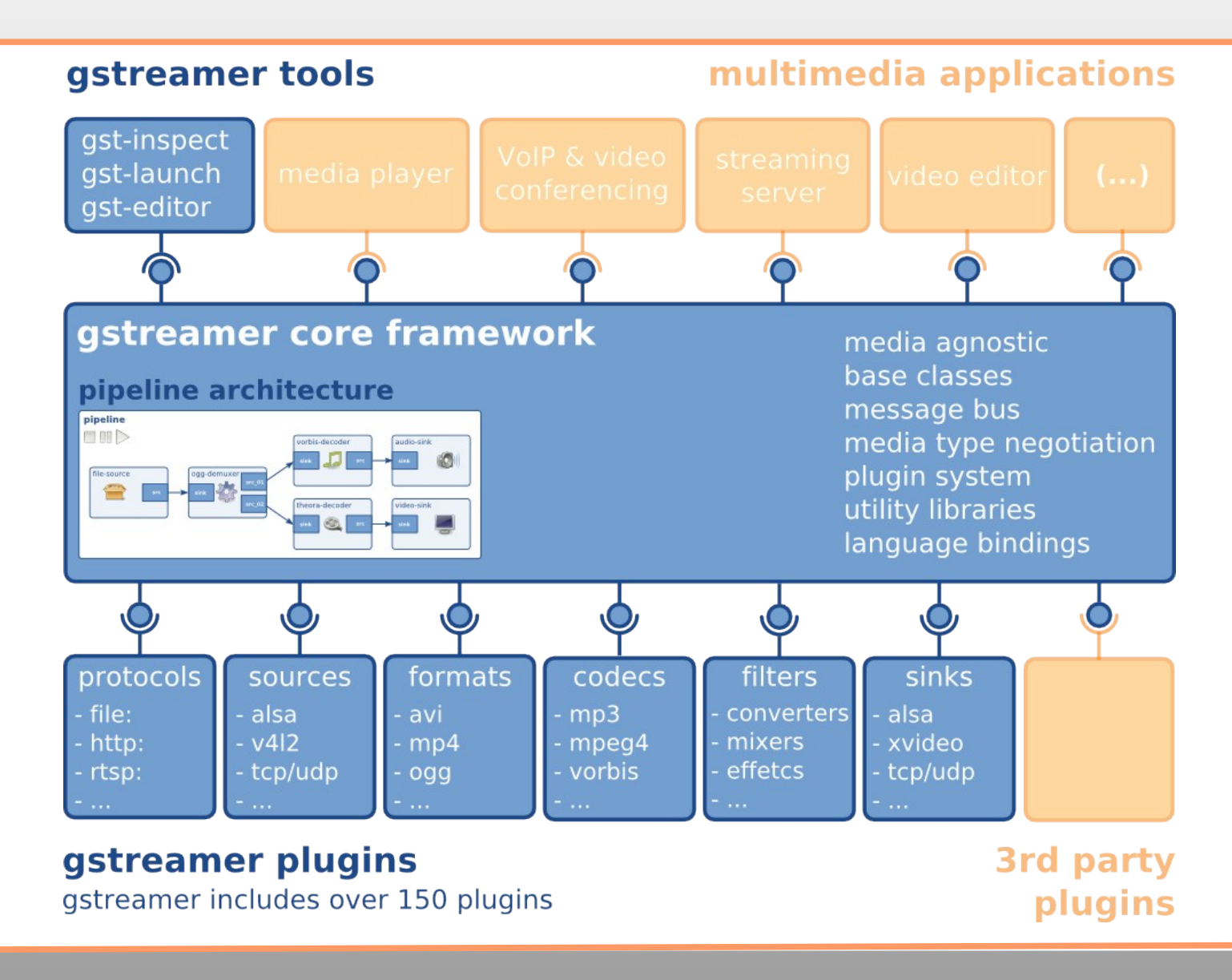

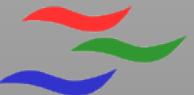

#### **GStreamer Core**

- Pipeline layout
	- Elements, Bins and Pads
- Communication
	- Buffers, Events, Queries and Messages
- Scheduling
	- Tasks, Queues and Clocks
- Registry

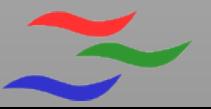

### **GStreamer Core Libs**

- Base Classes
	- BaseSrc, BaseTransform, BaseSink, ...
- Check
	- Testing support
- Controller
	- Parameter automation
- ...

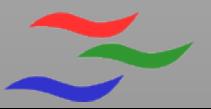

#### **GStreamer Plugins Base Libs**

- Core is media agnostic
- gst-plugin-base introduces
	- Audio/Video baseclasses and utilities
	- Lots of helper libraries

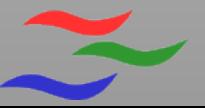

#### **Elements**

• Elements with static pads

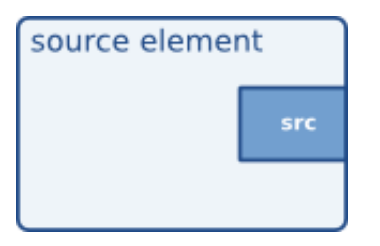

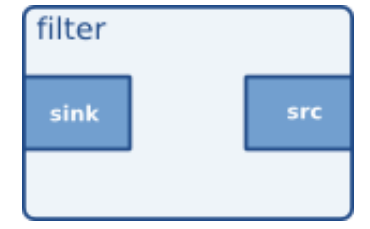

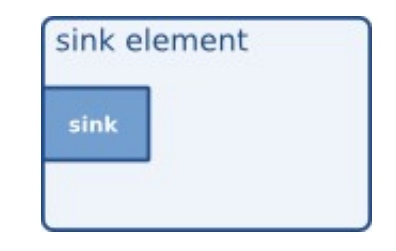

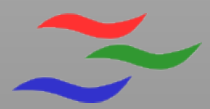

#### **Elements**

• Elements with "sometimes" pads

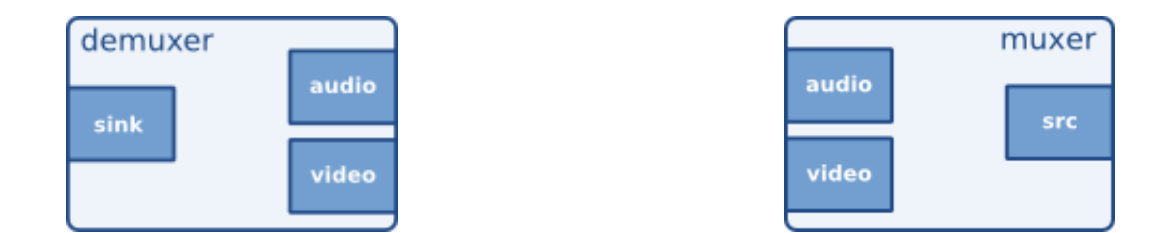

• Elements with "request" pads

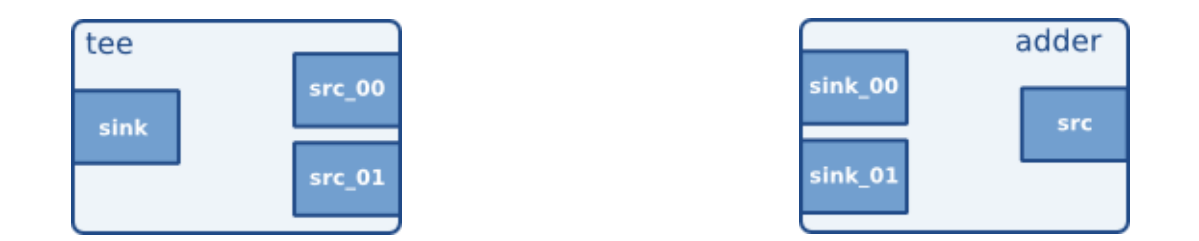

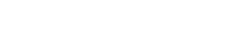

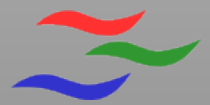

### **Pads**

- Pads are connectors
- Elements have PadTemplates
- Pads are created from PadTemplates

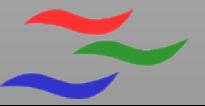

# **Caps**

• PadTemplates have Caps

```
 audio/x-raw-float
               rate: [ 1, 2147483647 ]
          channels: [ 1, 2147483647 ]
        endianness: 1234
              width: { 32, 64 }
audio/x-raw-int
```
• Pads have caps too

...

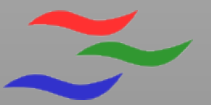

# **RAW Audio Caps**

- good support for multi-channel audio
- audio is interleaved!
	- LRLRLRLR instead of LLLLRRRR
- Non interleaved support would be nice to have

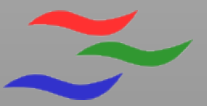

# **Links**

- Elements are linked by linking their pads
- $\bullet$  It is always src  $\bullet$  sink
- Caps of PadTemplates need to be compatible

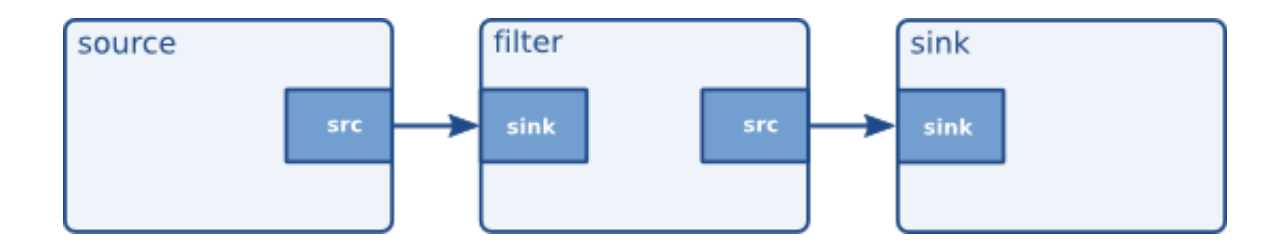

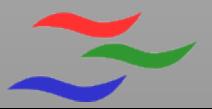

## **Bins**

- Elements can be grouped
- Bins **are** elements themself

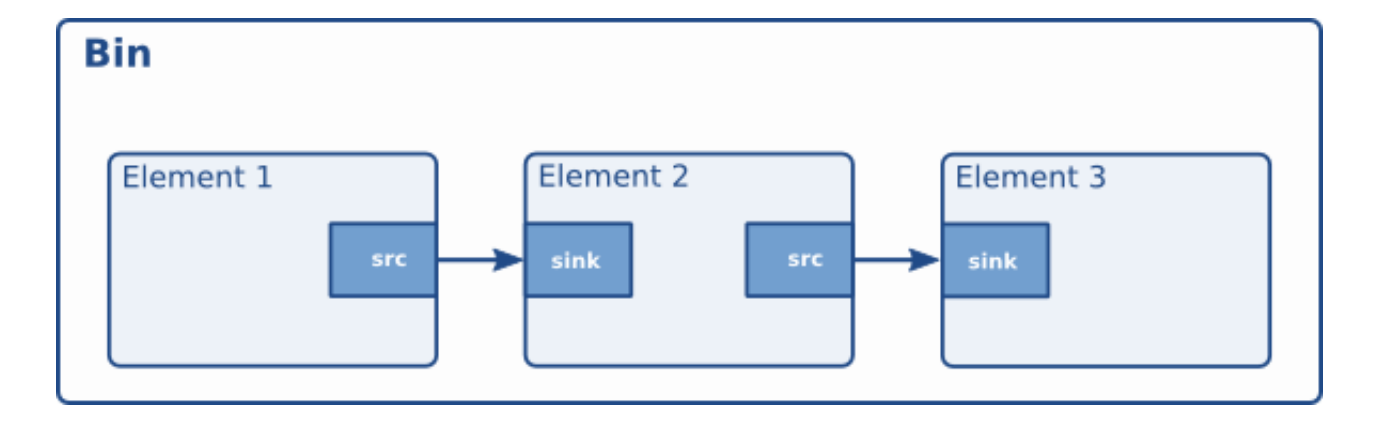

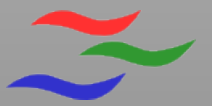

# **Bins & GhostPads**

- GhostPads are proxies for internal pads
- $\cdot$  Bin + GhostPads = hierarchical graphs

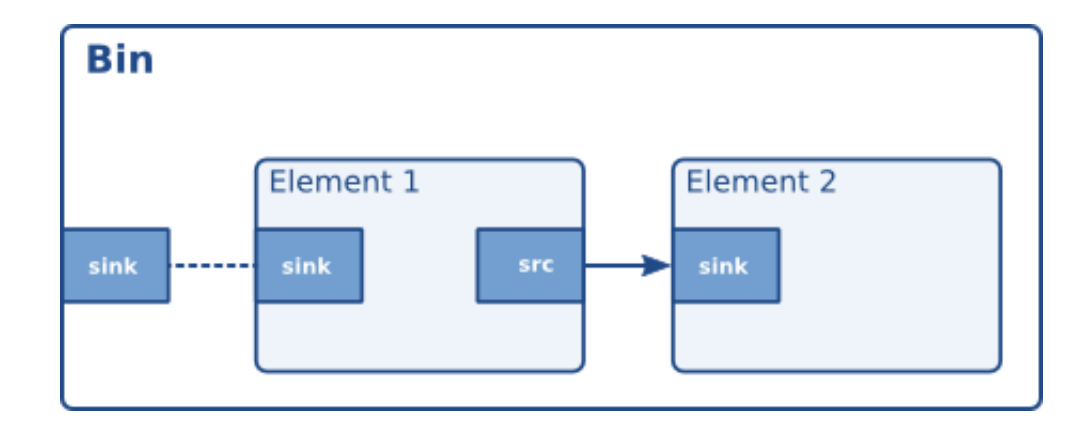

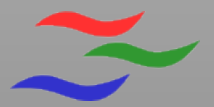

## **Pipeline**

• Toplevel bin

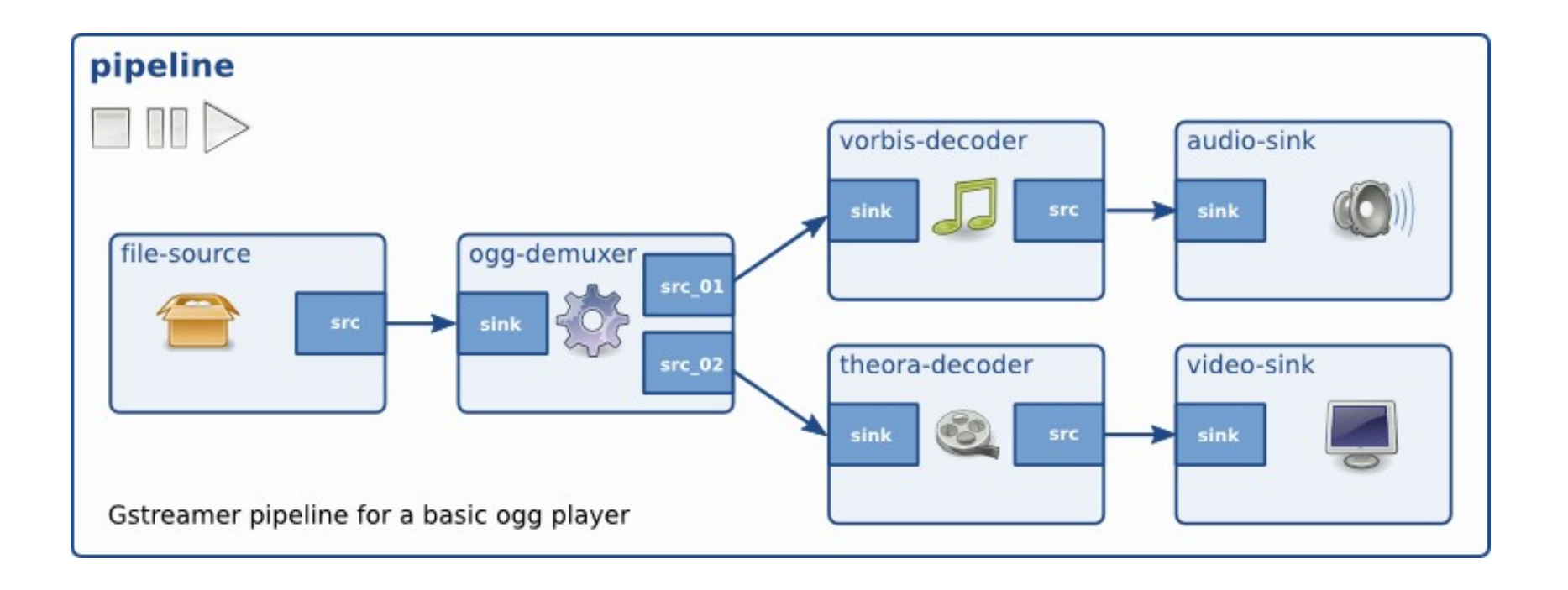

# **Big Pipelines ?**

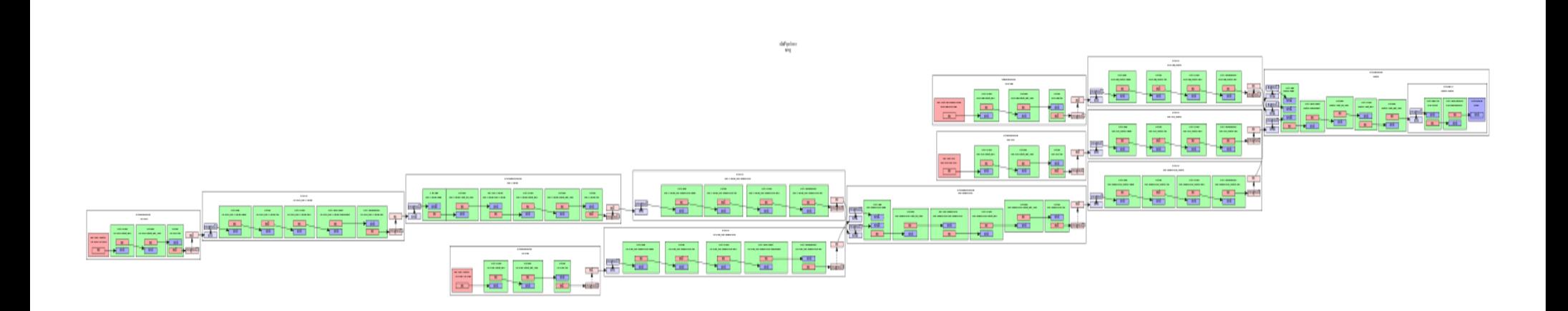

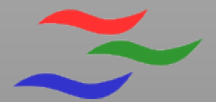

# **Big Pipelines ?**

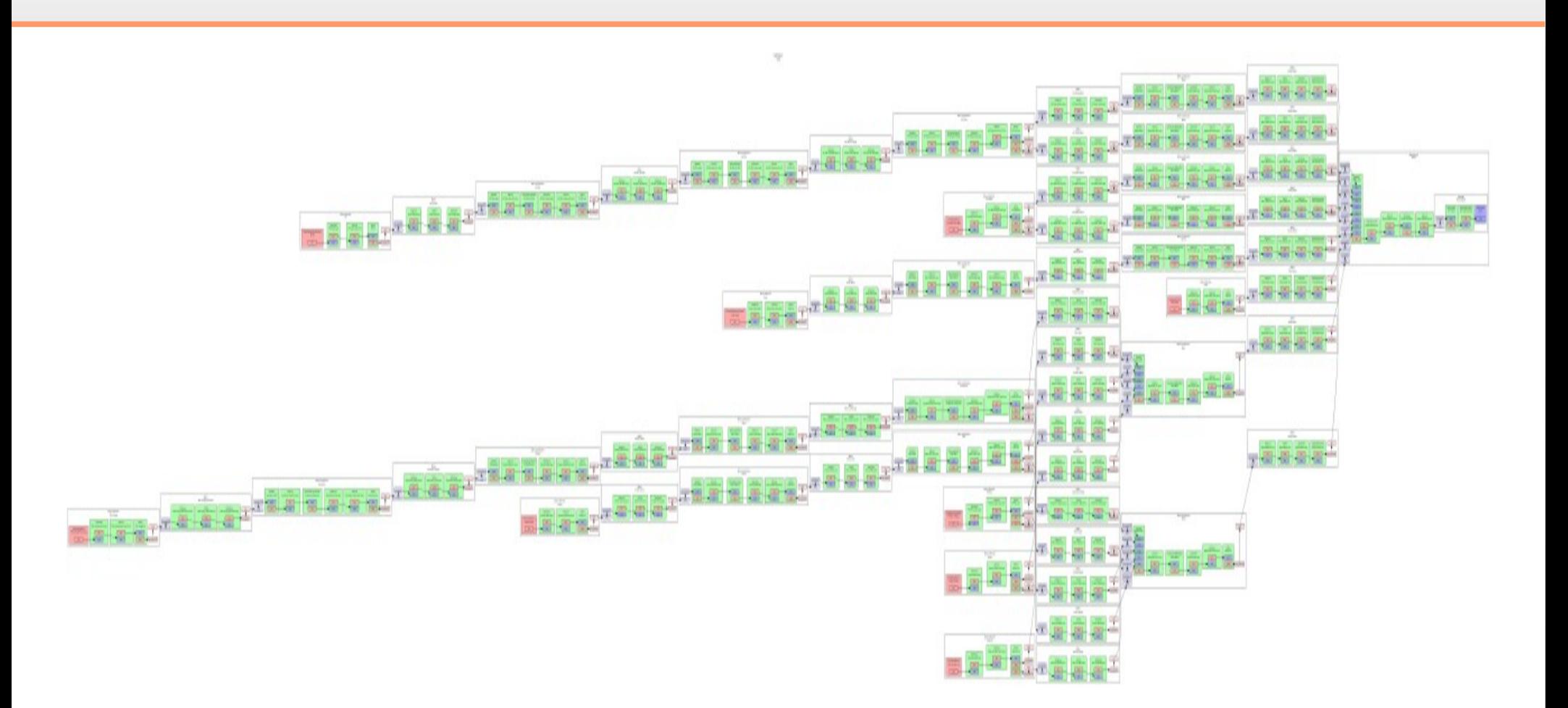

44 threads, 341 elements :)

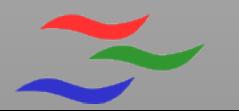

#### **Communication**

• Buffers, Events, Queries & Messages

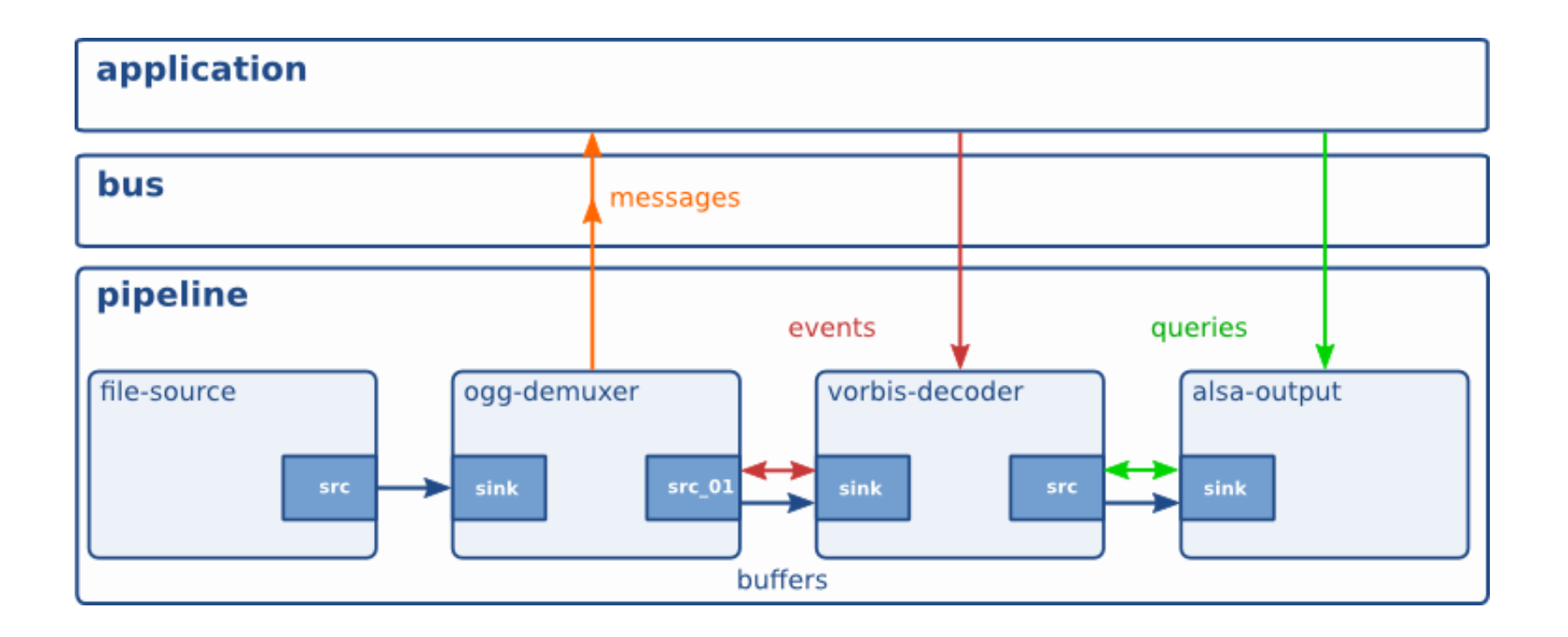

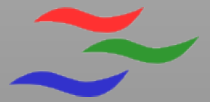

#### **Threads**

• Pads run in streaming threads

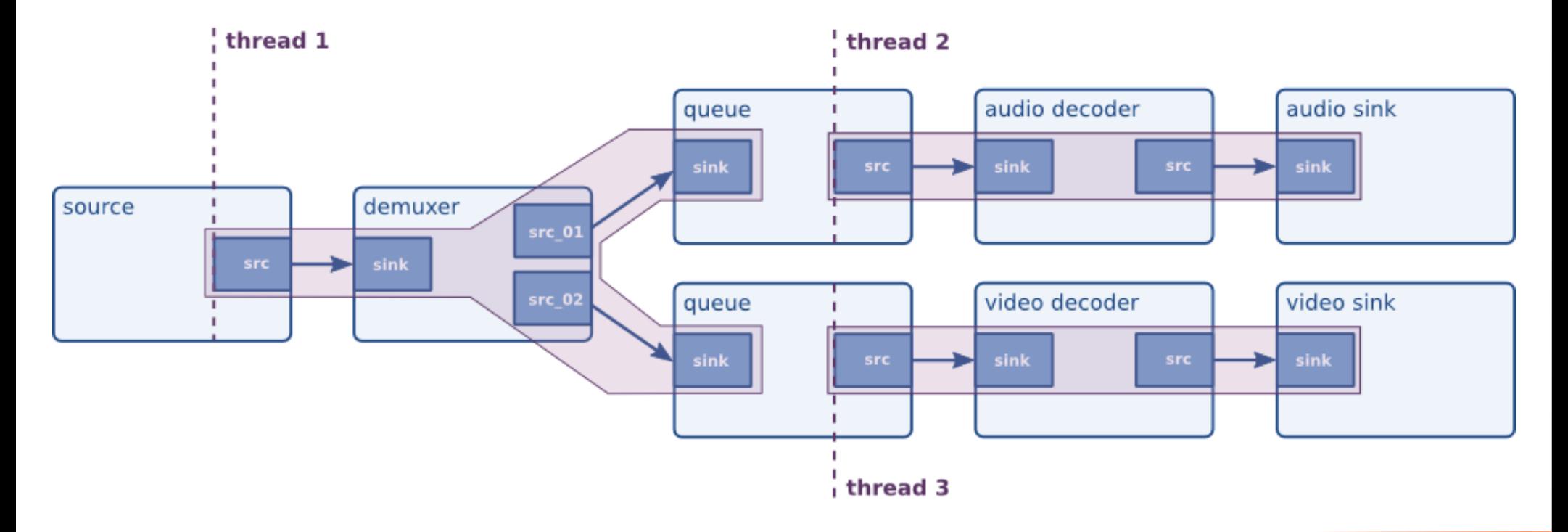

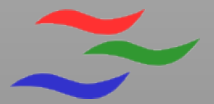

## **Clocks**

- $\cdot$  Elements can offer a clock
- The pipeline selects **one**
- All sinks synchronize to it

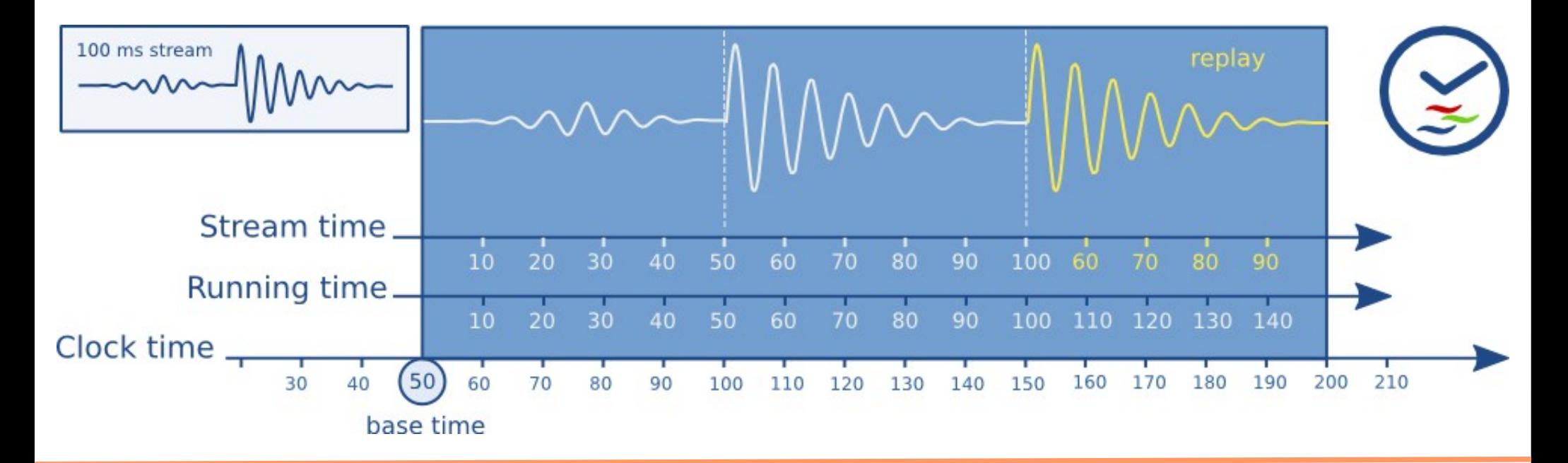

#### **Element States**

- NULL: inactive
- READY: check ressources
- PAUSED: preroll
- PLAYING: active dataflow, clocks are ticking

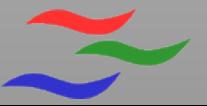

# **Plugins**

- Provide system or user wide features
	- /usr/lib/gstreamer-0.10/
	- /home/user/.gstreamer-0.10/plugins/
- Features are element factories, type finders, etc.

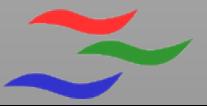

# **Registry**

- Cache of plugins and the plugin features
	- Introspected from available plugins
- Automatically checked at startup
- Updated if needed

# **Audio Elements**

- Audio I/O
	- alsa, jack, pulse, esound, oss, ...
- Tools
	- audioconvert, audioresample, adder, (de)interleave
- Effects
	- a few native  $(-15)$ , ladspa, lv2, buzzmachines
- Muxers, Demuxer and Codecs

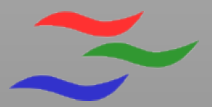

#### **Sequencer**

- GstController subsystem
- Time based parameter changes

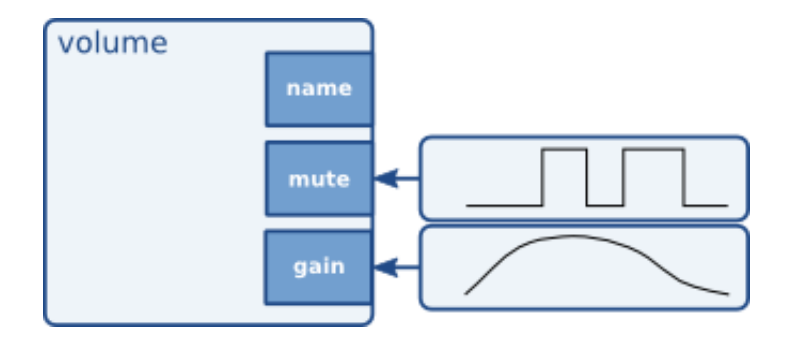

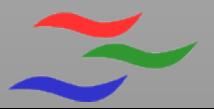

# **A simple C Example**

- 145 lines of C for a stupid sound sequence
- Simple pipeline simsyn ! audiodelay ! autoaudiosink
- Sequencer controls "simsyn"

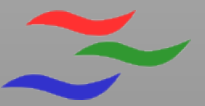

#### **Resources**

- [http://www.gstreamer.net](http://www.gstreamer.net/)
	- docs, mailing-lists, ...
- irc://irc.freenode.org/#gstreamer
- <http://cgit.freedesktop.org/gstreamer/>
- https://bugzilla.gnome.org/browse.cgi?product=GStrea
- [http://www.buzztard.org](http://www.buzztard.org/)
- irc://irc.freenode.org/#buzztard

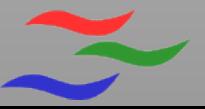

# **Thank you!**

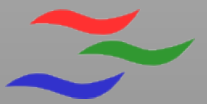

#### **Some statistics**

- 10 years of development
- $\cdot$  ~500 contributor (30 active)

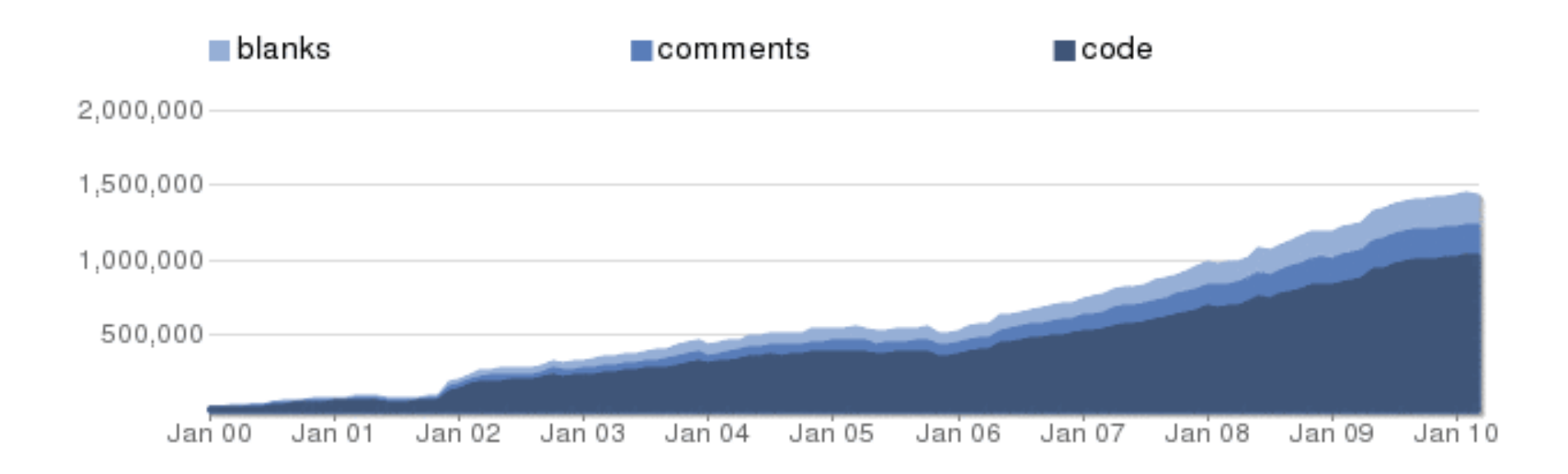

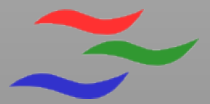

# **GObject**

- Written in C, but still OO
- We're using GObject
	- Inheritance
	- Interfaces
	- Introspectable properties
	- Signals

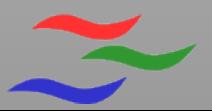

# **Logging**

- Powerful logging subsystem
- Level, categories, ...
- Run apps with:

GST\_DEBUG="\*:2,GST\_CAPS:4" ./myapp

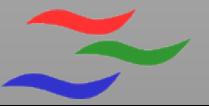

# **Pipeline dumps**

- Dump pipelines as graphviz graphs
- Use dot to render them
- Run apps with:

GST DEBUG DUMP DOT DIR=\$PWD ./myapp

# **Tools**

- gst-inspect
	- Show known plugins
- gst-launch
	- Run pipelines on the fly

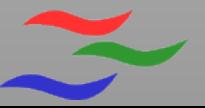

# **Tools**

- gst-inspector <http://cgit.freedesktop.org/~cymacs/gst-inspector/>
- gst-debug-viewer <http://cgit.freedesktop.org/~cymacs/gst-debug-viewer/>
- gst-gengui <http://code.google.com/p/gst-gengui/>
- gst-tracelib

<http://cgit.freedesktop.org/~ensonic/gst-tracelib/>

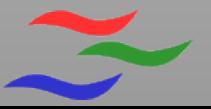

# **Writing own plugins**

- fdo git repo has a template module
	- App template
	- Plugin template
- Or find a similar plugin and copy'n'paste
	- All plugin packages have gst/ext/sys dirs
		- Gst no dependencies
		- Ext external library dependecies
		- Sys platform dependencies (kernel)

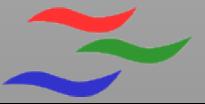